### E D I C I Ó N E LECTRÓNICA

**Repetidoras: Sede CX1AXX 146.760 –600 432.900 +5000 (Sub tono 82.5 Hz)**

**Cerro CX2AXX 147.240 +600 432.700 +5000 (Sub tono 82.5 Hz)**

**CX1AA 50.083 MHz CX1AA 144.276 MHz** 

**————————————**

**————————–——— Radiofaros:**

**APRS Digipeater - IGate** 

**Sede CX1AA-1 Cerro CX1AA-2**

**144.930 MHz ————————————**

#### **C O N T E N I D O :**

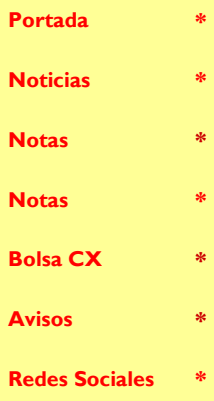

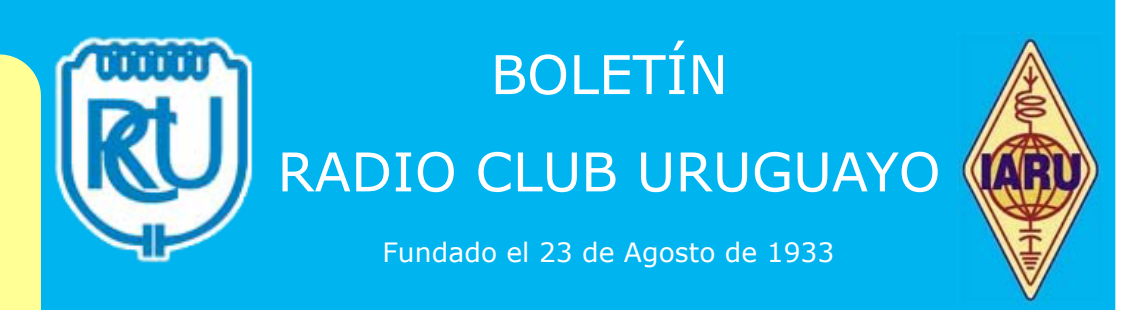

A Ñ O X I V B O L E T Í N N ° **5 6 8 2 8** D E J U L I O D E 2 0 1 8

Parte de este Boletín se irradia a través de CX1AA en la frecuencia de 7130KHz (± QRM), y por la Repetidora del Cerro en VHF 147.240MHz + 600 Sub Tono 82.5Hz, los días sábados en el horario de las 12:00 CX, y se distribuye por correo electrónico los primeros días de la semana entrante.

Si desea recibir nuestro boletín puede solicitarlo a:

#### [cx1aa.rcu@gmail.com](mailto:cx1aa.rcu@gmail.com)

Agradecemos especialmente a todos los oyentes y amigos que nos acompañan. También estimamos la participación de quienes puedan contribuir con sugerencias, artículos para publicar, comentarios, etc.

Los autores son los únicos responsables de sus artículos. Se autoriza la reproducción de artículos siempre que se mantengan inalterados, y para ser utilizados con fines educativos o informativos únicamente.

El Radio Club Uruguayo se encuentra abierto los días martes y jueves en el horario de 16:00 a 20:00 horas, en donde se realizan reuniones generales y de encuentro entre colegas y amigos. La Comisión Directiva sesiona los días martes.

Periódicamente también se dan charlas programadas sobre temas específicos de interés para los radioaficionados. Lo esperamos, ésta es su casa.

Si quieres ser participe de la historia del Radio Club Uruguayo, te invitamos a ser socio. Inscripciones online en: <http://www.cx1aa.org/solicitud.html> Te esperamos.

> Simón Bolívar 1195 – Tel-Fax: +598 2708 7879 Casilla de Correo 37 11000, Montevideo - URUGUAY BUREAU CX INTERNACIONAL Estación Oficial CX1AA Grid Locator GF15WC e-mail: [cx1aa.rcu@gmail.com](mailto:cx1aa.rcu@gmail.com)  Web: http://[www.cx1aa.org](http://www.cx1aa.org)

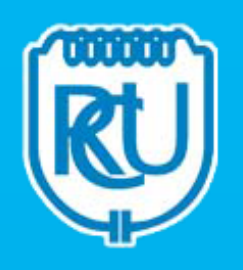

#### **La Cuota Social vigente a partir del 1/1/2018 es de 225 pesos por mes.**

Los servicios brindados a sus asociados, así como los eventos y activaciones que se organizan sólo son posibles gracias al pago de las cuotas sociales por parte de sus socios.

Quienes estando al día en el pago de sus cuotas sociales abonen un año entero por adelantado pagarán sólo once meses.

Ud. puede abonar su cuota social de las siguientes formas:

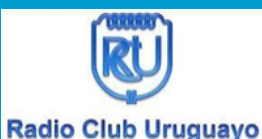

**Personalmente en la Sede Simón Bolívar 1195. Martes y Jueves de 16 a 20 Horas**

### redpagos

**Por REDPAGOS a Radio Club Uruguayo COLECTIVO Nº 38554**

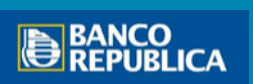

**Por depósito bancario BROU cuenta en pesos CAJA DE AHORROS Nº** 00157-1200-00002

INFORMACION IMPORTANTE

Presten atención aquellos asociados que realizan el pago con depósito en el BROU, que el número de cuenta para los depósitos cambio, lo van a encontrar en este boletín impreso (Caja de Ahorro Pesos 00157-1200-00002)

# CURSO DE TELEGRAFÍA

#### El sábado 28 de junio a las 14 horas, comenzó el curso de telegrafía.

El curso no solo enseña CW a los participantes sino también muchas rutinas para comunicación radial efectiva. Por ejemplo el uso de las numerosas balizas en CW alrededor del mundo que nos dan una instantánea de las condiciones de propagación en cada banda.

Otro ejemplo es la información, en el momento de emitir, de a dónde estamos llegando con nuestras emisiones con el Reporte Inverso de Balizas. Nuestros transceptores, sean antiguos o modernos, ya están listos para CW, no hay que gastar dinero en ellos para usar el Morse.

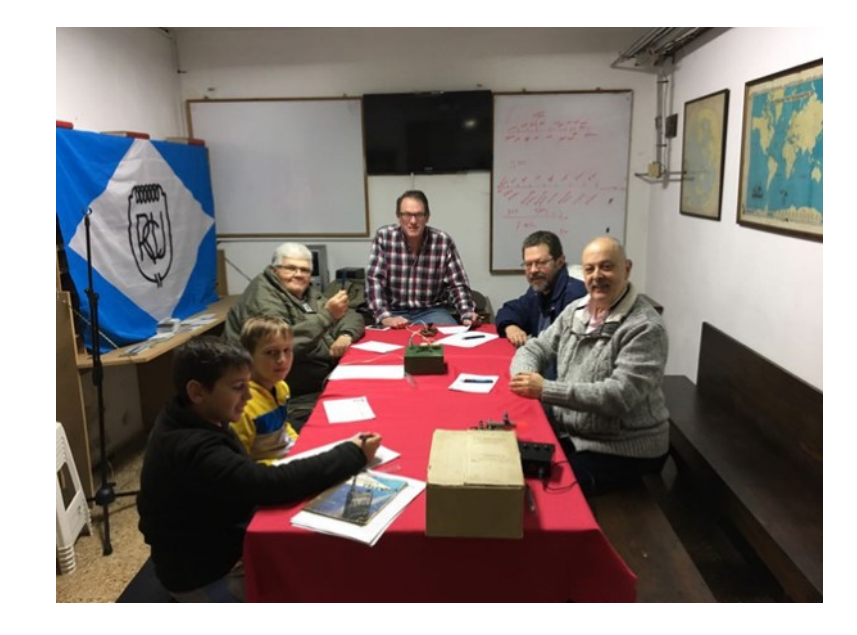

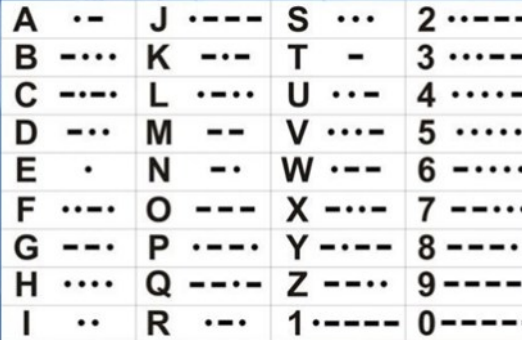

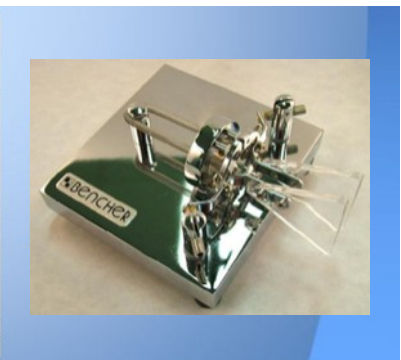

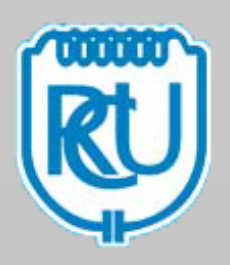

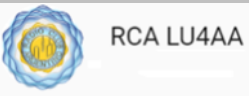

## SDR - Radio Definida por Software

Compartimos un video de Charla sobre SDR en Radio Club Argentino

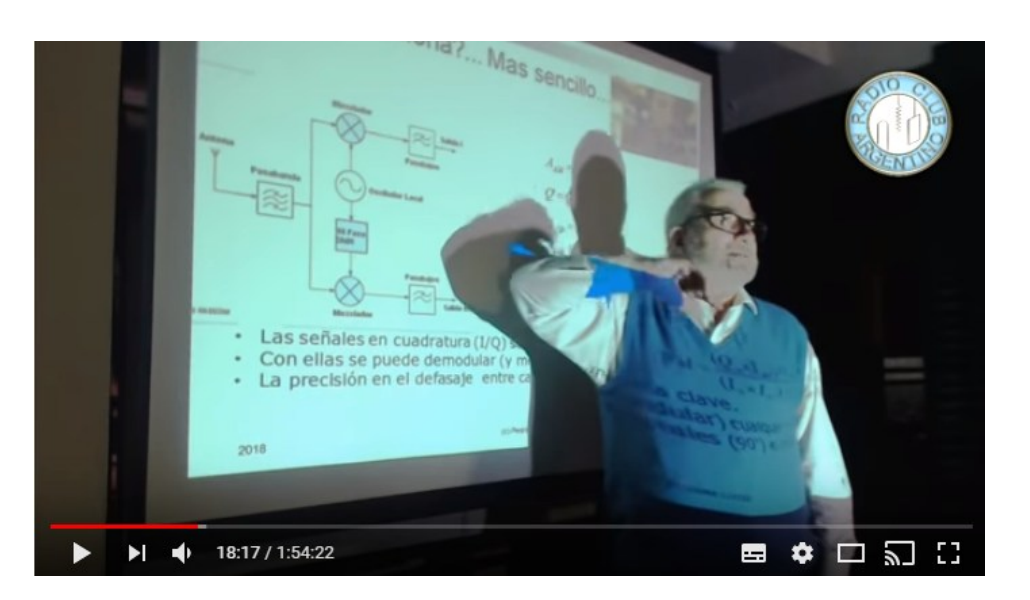

Video completo de la exposición impartida en nuestra sede por Pedro Colla (LU7DID) sobre SDR (Software Defined Radio) para su uso y aplicación en el ámbito de la radioafición.

<https://www.youtube.com/watch?v=7GFUkhrA9Js&feature=youtu.be>

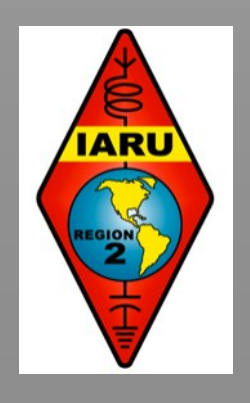

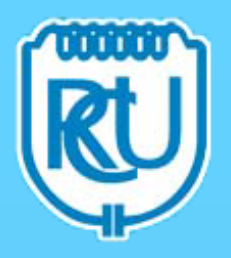

# ESTACION ESPACIAL INTERNACIONAL (ISS) SSTV FACIL Y GRATIFICANTE

Este próximo 30 de Julio desde las 16:00 hora UTC y hasta el 31 de Julio a las 19:00 hora UTC. La Estación Espacial Internacional pasara transmitiendo en Modo SSTV en SubModo PD120, con imágenes alusivas a la Estación, Astronautas, Etc.-

Es fácil para recibir dichas imágenes lo que necesitamos es descargar en un celular la app "ROBOT36" para Android si su celular utiliza dicho sistema operativo, es el que decodifica la imagen que recibe, también necesitara el "AMSATDROID FREE" para saber los horarios de las pasadas de la ISS sobre Uruguay esa aplicación también tiene un listado total de satélites, se instala y luego hay que configurarla.

Primero activar el GPS de su celular luego abrir la app, en la parte superior derecha hay un icono de tres puntos en forma vertical ingresar ahí, luego en la opción Set Home Location y después en la opción From GPS. Luego ir a la opción Update Keps y a la que dice Amateur(celestrak.com) ahí se actualizan los nuevos TLE de los satélites. En la pantalla principal en donde dice Satellite ahí buscar ISS(ZARYA) tenemos luego en donde dice Calculate passes for the next; ahí buscar 24 hours, Una vez hecho esto en la misma pantalla oprimir la opción CALCULATE PASS y debajo se van a desplegar todas las pasadas de la ISS sobre Uruguay en las 24 horas siguientes. Si pulsamos sobre la pasada que interesa nos va a mostrar tiempo de la huella y seguimiento de la ISS en dicha pasada con Azimuth y Elevación.-

A demás del celular se necesita un handy que reciba en VHF en la frecuencia de 145.800MHz FM, el handy con su antena original alcanza ya que la ISS transmite con 15W de potencia. La transmisión será en SubModo PD120, no se preocupe por el nombre de la app en el celular que es Robot36 cuando la ISS transmita la app detecta el modo en forma automática y lo cambia a PD120.-

La foto es de la dama satelitera CX4DW Alicia bajando una imagen a través del sonido que se escuchaba en el parlante del handy y lo está decodificando con la app del celular por vía del micrófono, más vale una foto que mil palabras.- Momento de la pasada de la ISS e imagen recibida encontrarán en el boletín impreso.

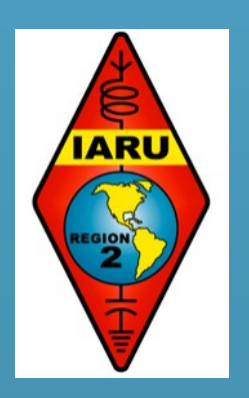

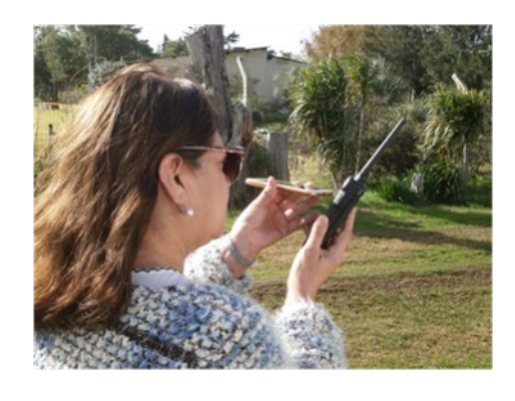

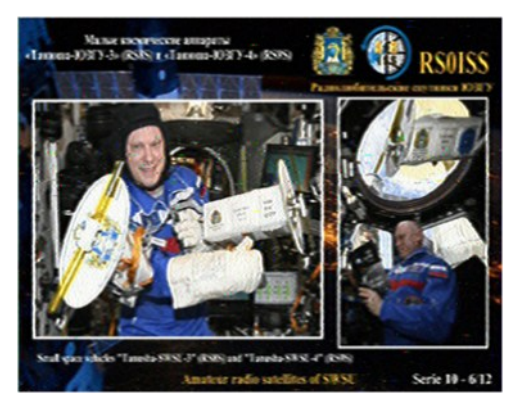

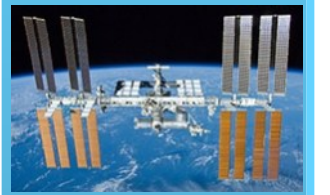

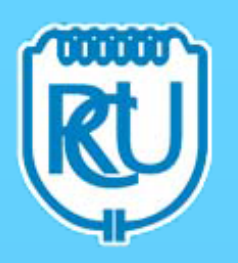

Es divertido y gratificante. El Por Qué ???... Al subir la imagen recibida y registrarte te haces acreedor de un hermoso Certificado, adjunto va en el boletín los dos Link uno para subir la imagen y el otro para solicitar el Certificado y también para solicitar la QSL.-

No sé si será así para estas pasadas de julio ya que en algunas oportunidades de transmisión no lo han otorgado el certificado. Solamente cuando se conmemora algún evento importante.-

Para recibir la QSL de la ISS en SSTV, hay que subir la imagen porque ellos van a verificar si usted la subió a la página para responder a su QSL, esto es independiente del Certificado.- Para subir Imagen siguiente link:

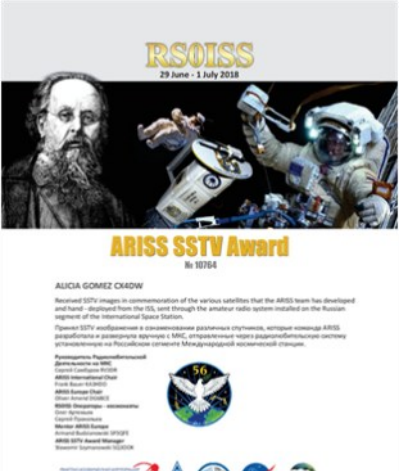

[http://spaceflightsoftware.com/ARISS\\_SSTV/index.php](http://spaceflightsoftware.com/ARISS_SSTV/index.php)

Para recibir Certificado siguiente link:

[https://docs.google.com/forms/d/](https://docs.google.com/forms/d/e/1FAIpQLSfsqjedhbVkxok4zX_VLz5V7zuDIFKpo7AR8giMF2vxr1ip_g/viewform?c=0&w=1) [e/1FAIpQLSfsqjedhbVkxok4zX\\_VLz5V7zuDIFKpo7AR8giMF2vxr1ip\\_g/viewform?](https://docs.google.com/forms/d/e/1FAIpQLSfsqjedhbVkxok4zX_VLz5V7zuDIFKpo7AR8giMF2vxr1ip_g/viewform?c=0&w=1)  $c = 0$ &w=1

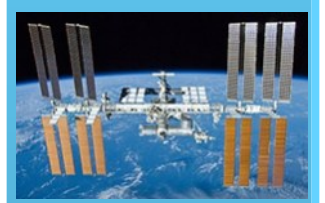

Dirección para envío de QSL:

Canada and the Americas: Radio Amateurs of Canada **ARISS OSL** 720 Belfast Road, Suite 217 Ottawa Ontario K1G 0Z5

Ante dudas estamos en el R.C.U. los Martes y Jueves de 17 a 20 Horas, a las órdenes por este tema o si le interesa saber más sobre comunicaciones vía satélite en FM o SSB, cada vez hay más satélites activos a disposición de QSO o bajar telemetría.

Espero que se diviertan con mi modesto aporte, por aquí siempre hay buenas condiciones.-

Saludos Cordiales Alfredo CX2CQ

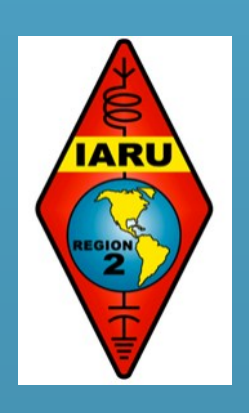

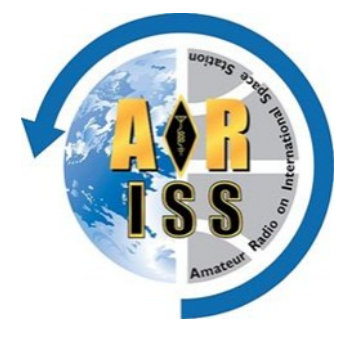

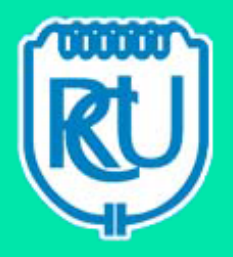

## Historia del International Lighthouse Weekend

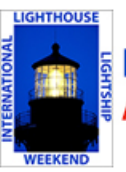

### **International Lighthouse Lightship Weekend** An annual amateur radio event - ILLW

Todo comenzó en 1993 durante una noche invernal húmeda cuando dos miembros de la AYR Radio Group en Escocia, John GM4OOU y el fallecido Mike GM4SUC, después de una reunión del club estaban hablando de la creación de un evento en el verano, cuando los miembros del club podían salir un fin de semana soleado y jugar con los radios. Se consideraron varios temas: puertos, aeropuertos, lugares históricos de Escocia, los estuarios de Escocia, castillos, entre otros, pero finalmente se decidió que los faros de Escocia serían los ideales.

Tras la investigación se descubrió que los faros de Escocia están controlados por la Junta de Faros del Norte en Edimburgo que no sólo son responsables de los faros de Escocia, pero también de los que están en los alrededores de la Isla de Man. La aprobación se solicitó y obtuvo de la Junta de los Faros del Norte para establecer estaciones de radioaficionados adyacentes a su propiedad. En febrero de 1993 una invitación fue enviada a todos los clubes de Escocia y la Isla de Man para que se unan a la diversión de fin de semana, que se llamará, Northern Lighthouse Activity Weekend, mediante el establecimiento de una estación de radioaficionado en un faro durante la tercera semana de agosto. El evento de este primer año tuvo 11 estaciones en los faros, que operan principal-

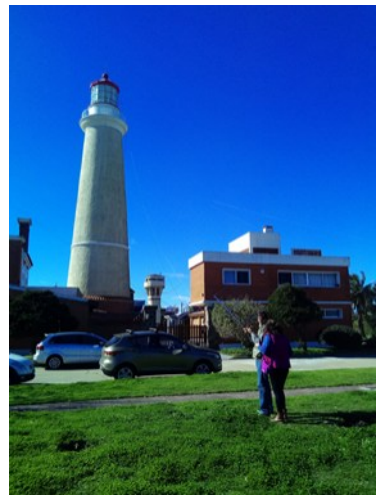

mente en las bandas de HF, con cada estación haciendo aproximadamente 750 QSO durante el fin de semana.

Al año siguiente, los clubes escoceses estaban involucrados en una actividad de fin de semana con el tema de los estuarios escoceses (estuarios de ríos), por lo que dos años transcurrieron antes de la próxima Actividad de Faros del Norte. Durante este período Anne-Grete OZ3AE, preguntó a través de una carta a Practical Wireless si había alguna actividad de los faros de radioaficionados. Tras las conversaciones con ella, se decidió que las estaciones danesas podrían unirse a la diversión del fin de semana. Rápidamente Alemania, Sudáfrica y Francia pidieron unirse, por lo que el nombre del fin de semana fue cambiado a The International Lighthouse/Lightship Weekend. Fue en este momento que John, GM4OOU, debido a la presión de trabajo, tuvo que cesar sus conexiones con el evento. Este fin de semana se convirtió en un acontecimiento teniendo acontecimiento anual durante el tercer fin de semana en agosto y ha crecido lentamente en popularidad ya 1999 había 204 estaciones faros o barcos faros en 36 países hasta ahora cuando unas 450 estaciones en más de 50 países participan del mismo. Estadísticas y directrices completas para participar pueden encontrarse en su sitio web <http://lighthouse-weekend.international/>

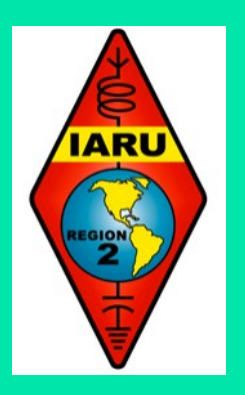

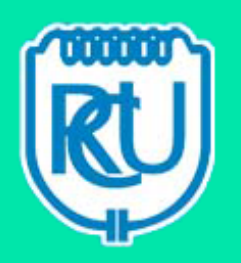

La razón principal del evento se ha vuelto tan popular es porque no es un concurso. Se trata de un fin de semana divertido y relajado, sin la presión de un concurso. Las directrices son simples y es responsabilidad de los operadores actuar dentro del espíritu del fin de semana que es simplemente para exponer a radioaficionados la difícil situación de los faros al público. Es por esto que es importante que la estación de radioaficionados sea lo más cerca del faro como sea posible y con la aprobación del órgano de control del mismo.

Hace unos años, la Asociación Internacional de los Encargados de Faro decidido tener un día anual de puertas abiertas para faros de todo el mundo para animar a los visitantes a visitar a sus faros. Decidieron que no hay mejor día que el domingo de la ILLW. Este movimiento ha tenido un gran éxito ya que los medios de comunicación se han involucrado en un buen número de los países que participan en el evento.

El evento de este año tendrá lugar en el 3er fin de semana completo en agosto así que si no lo ha hecho ya, encuentra un faro cercano y consigue un grupo o puedes hacerlo en solitario y enciende la luz de una estación de faro. En la mayoría de los casos, si usted no tiene intención de operar desde dentro de la misma o una de las casas de campo de faro, que realmente no necesita para obtener cualquier aprobación. La mayoría de los participantes de primera vez están tan entusiasmados con el evento que regresan año tras año. Un informe de la Burlington ARC, de Canadá resumió su primera participación en estas pocas palabras: "El mayor placer de la jornada fue la participación activa de los niños visitantes que mostraron un notable interés en la idea de la radioafición, especialmente en el uso de código Morse. Fue un honor y un placer de participar en esta aventura y esperamos con entusiasmo creciente la participación del próximo año ".

Lamentablemente, Mike Dalrymple falleció en diciembre de 2005. Fue el Tesorero del AYR Amateur Radio Group. El evento está dedicado a la memoria de Mike así como el sitio oficial web del ILLW donde se encuentran las directrices del evento, un formulario de inscripción en línea y las listas de faro participantes desde 1999. En reconocimiento a la relación entre Mike y el faro de Turnberry, que ahora lleva el número de identificación único ILLW UK0000. El amigo de Mike, John Forsyth GM4OOU, aún se encuentra en Escocia y esta bastante impresionado y sorprendido la manera en que su "bebé" ha crecido a lo largo de los años.

https://prarl.org/?p=10132

https://illw.net/index.php/entrants-list-2018

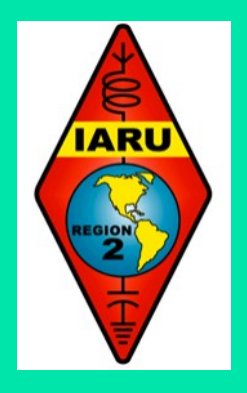

## PRESIDENTE DE BRASIL RECIBE A MIEMBROS DE LABRE

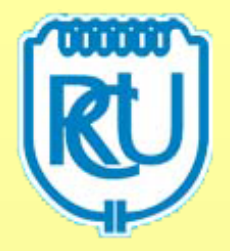

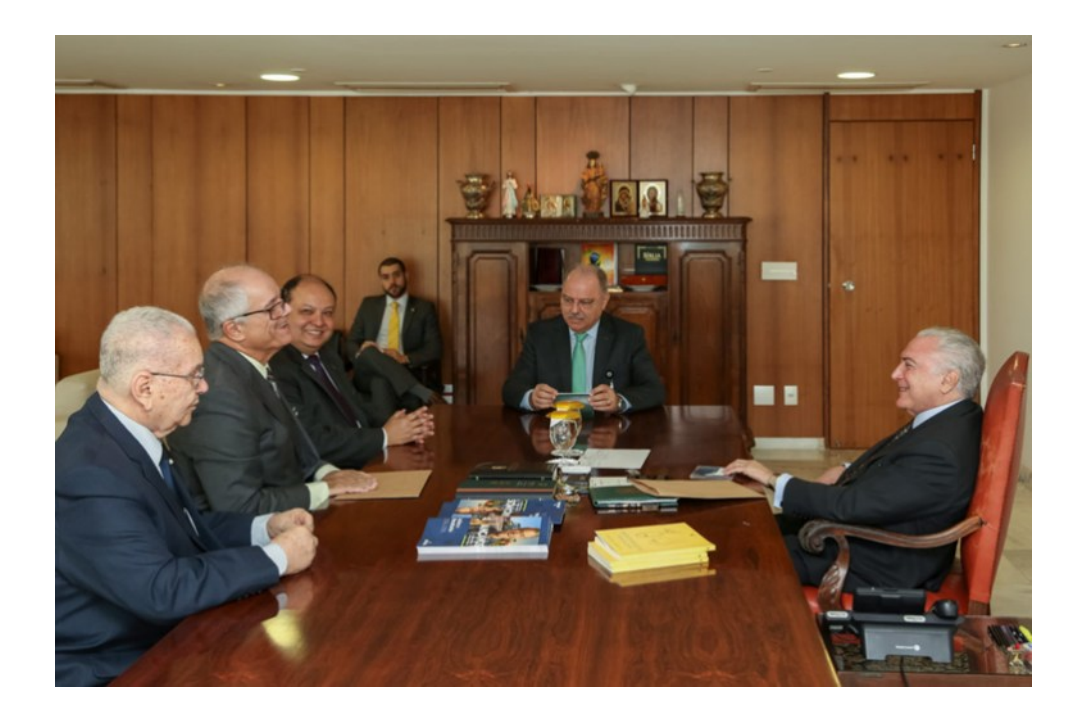

El 19 de julio el Presidente de Brasil, Michael Temer, recibió calurosamente a los miembros de la junta directiva de LABRE.

A fines del año 2016 cuando las radios comerciales dejaron de hacer sus transmisiones en sistema analógico, y pasaron a sus transmisiones al sistema digital, el Presidente Temer hizo un largo discurso, finalizando con un comentario enalteciendo el trabajo voluntario que los radioaficionados prestan. El Presidente usó el ejemplo de la película francesa de la década de los 50, titulada "Si todos los hombres del mundo".

En su pronunciamiento, el Presidente habló del desprendimiento de los radioaficionados alrededor del mundo para resolver el problema de un barco pesquero que estaba infectado con el botulismo.

Para la comunidad de radioaficionados brasileros, fue un hecho que llamó la atención. El Presidente de Brasil comentando sobre el radioaficionado, y reconociendo nuestro trabajo. Desde ese pronunciamiento, se buscó un camino para llegar al Presidente con el propósito de regalarle una copia de dicha película, y agradecerle por las palabras sobre los radioaficionados.

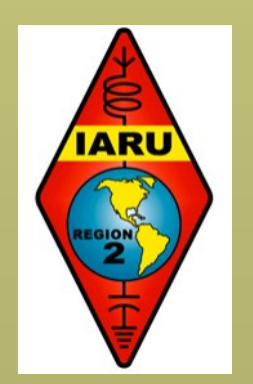

Gracias al apoyo del Ministro de Seguridad Institucional, el 19 de julio LABRE a través de su presidente, Gustavo de Faria Franco – PT2ADM, su 1º Vice-Presidente, Marcelo Motoyama – PY2FN y su Enlace IARU, Francisco José de Queiroz – PTFR, fueron recibidos muy amablemente por el Sr. Presidente Michel Temer.

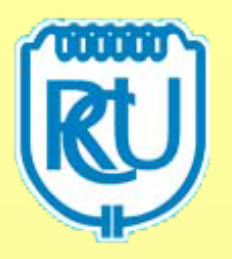

Le entregaron un Certificado de Amigo del Radioaficionado, lo que lo dejó muy satisfecho, así como una copia de la película y un botón (pin) de la LABRE, colocándolo inmediatamente en su solapa.

Después de las fotos de rigor, establecieron una conversación sobre los servicios que el radioaficionado presta de manera voluntaria en Brasil y en el mundo. Se le mostraron algunas tarjetas QSL y se le dio información sobre las diversas modalidades de transmisión. El Presidente se mostró muy interesado en toda la información sobre el radioaficionado.

Después del Despacho Presidencial, la comitiva de LABRE pasó al despacho del Ministro Sergio Etchegoyen donde conversaron sobre los radioaficionados, y donde el Ministro recordó varios hechos ligados a la radioafición por su padre, Leo Etchegoyen - PT2FFU, quien fue presidente de LABRE a principios de la década de 1970.

El colega Francisco de Queiroz - PT2FR, que fue miembro de la directiva de LABRE en la gestión Leo Etchegoyen - PT2FFU.

Se tuvo la oportunidad de hablar sobre el Proyecto de Ley que concede la exoneración del impuesto de importación para equipos de radioaficionado, dejando copia de la documentación.

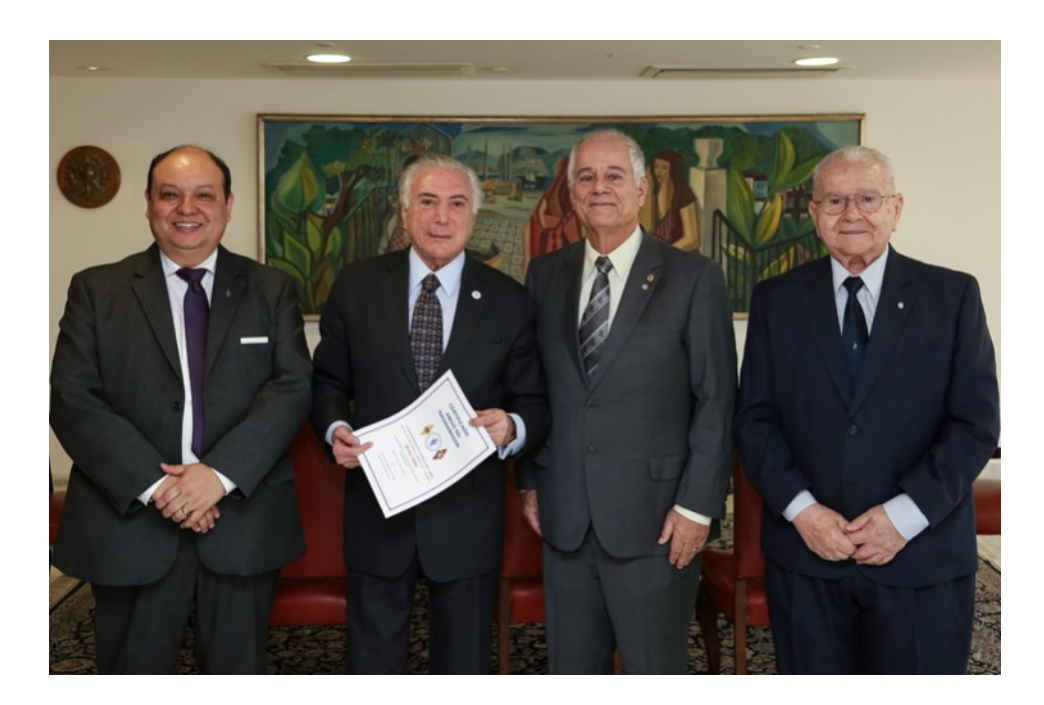

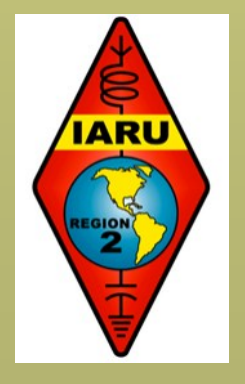

<https://www.iaru-r2.org/el-presidente-de-brasil-michael-temer-recibe-a-labre/>

# DXs Expediciones

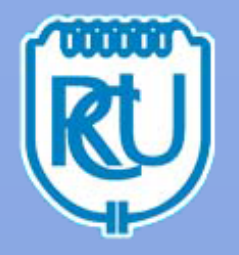

## E51BUO – South Cooks

Dave, G4BUO informs that he will be active holiday-style from Rarotonga, S.Cooks as E51BUO during July 30 to August 6, 2018. QRV on CW only, 100w & wire antennas. QSL via H/c.

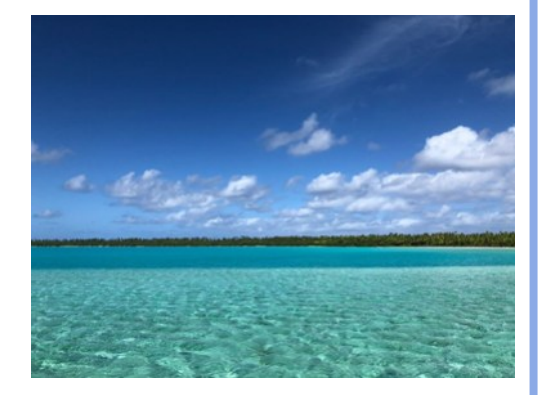

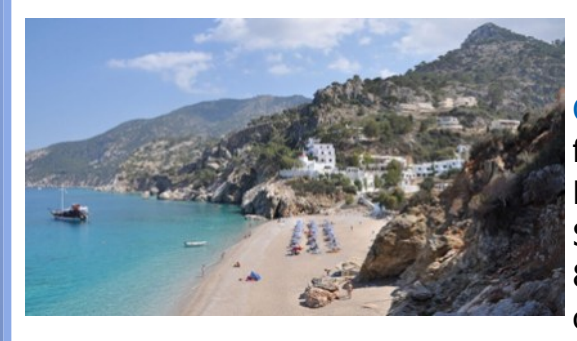

## SV5/ - Dodecanese

Claudio, HB9OAU will be active from Amoopi, Karpathos Island, EU-001 as SV5/HB9OAU during September 8-20, 2018. QRV on 80-10m, SSB & FT8. QSL via H/ c.

# OJ0C – [Market Reef](https://dx-world.net/3w9nh-vietnam/)

OJ0C, Market Reef will be active July 21-28 and August 18-25 -- Location 60.18.06N & 19.07.89E

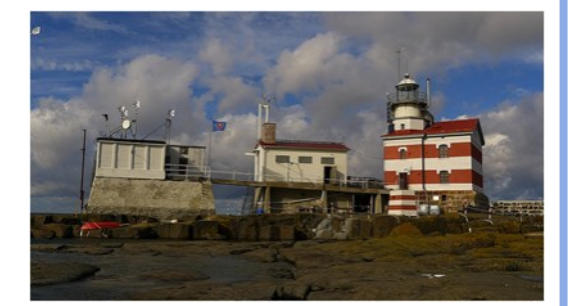

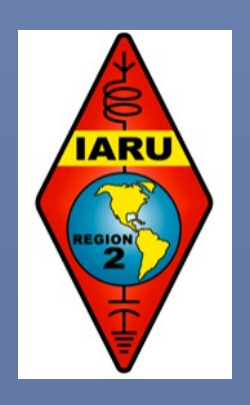

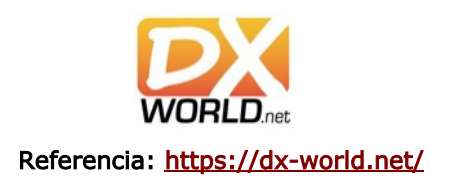

#### **¿QUE DESEA HACER?**

¿QUIERE COMPRAR? ¿QUIERE VENDER? ¿QUIERE PERMUTAR?

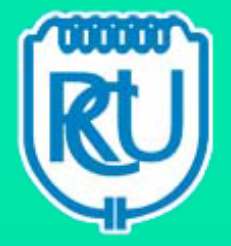

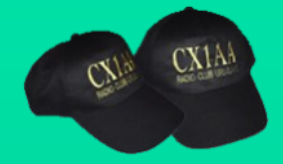

**Gorros !!! Puedes solicitarlos en la Sede, con el indicativo CX1AA o el propio.**

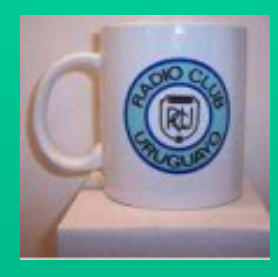

**Tazas con logo del R.C.U., puedes solicitarlas en la Sede.**

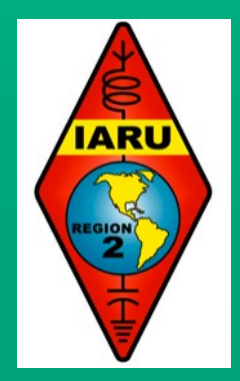

# **BOLSA CX**

Cartelera de uso gratuito para quienes deseen publicar sus avisos de compras, ventas o permutas de equipos de radio o accesorios. El R.C.U. se reserva el derecho de admisión en los avisos a publicar. El Boletín publica estos avisos pero bajo ninguna circunstancia podrá aceptar responsabilidades relacionadas con la compra o venta de un producto. Por favor una vez realizado su negocio avísenos a los efectos de retirar su aviso. Muchas gracias y buena suerte le deseamos desde ya.

#### Nota: Los avisos con 3 meses de antigüedad serán retirados automáticamente.

VENDO (07) Para recibir satelites en 2400MHz en 144MHz, 2 Antenas California 2.4GHz para downconverter satélite U\$ 80.

ICOM IC-706 MKII (HF/50/144) U\$850 Rotor CD-45II con consola U\$450 http://www.hy-gain.com/ Product.php?productid=CD-45II.

Antena XR6 de Force12, 6 bandas 20,17,15,12,10 y 6mts) U\$1200 https://www.eham.net/reviews/ detail/12192

Torre 24mts, galvanizada en caliente, de caño, liviana, tramos de 3 metros, excelente condiciones U\$800.

Amplificador AL-811HD, incluye banda de 10 metros, con 4 572B muy poco uso y en excelente estado U\$1200.

PreAmplificador Mirage UHF 25db, con relay de conmutación soporta hasta 50W, conectores N, 12V U\$140.

Spliter/divisor de potencia UHF 2 puertos, para enfasar 2 antenas U\$120.

Cavidad/Filtro pasabanda UHF ajustable U\$100 Amplificador UHF 1Kw completo y ajustado incluye 2 rele de RF de potencia instalados, (fácil de modificar 144 y 222MHz) sin fuente U\$500 Pre amplificador para 6 metros, de MASTIL, conectores N, 12V 28db, 1.3NF U\$180 Las fotos de todo se pueden ver en: https:// drive.google.com/drive/ folders/1QN29YhiytjMTHjlZyRQwfA6zbZkGWKuN | RICARDO | CX2SC | CX2SC.BASE@GMAIL.COM |

VENDO (06) Vendo antena direccional monobanda para 20 mts de tres elementos marca Mosley, valor Dls. 500. Nelson Viera| CX8DCM | cx8dcm@hotmail.com

VENDO (06) YAESU FT707 CON FUENTE Y MI-CROFONO U\$S 700 , COAXILES. THOMAS| CX1DAC | 4334 4639 - 094 849 904

VENDO (06) Fuente regulada en excelente estado \$4000.| Alejandro Zabala | 095332694.

VENDO (05) 1- Vendo equipo Collins KWM-2 con su correspondiente fuente y doble banco de cristales control frontal, micrófono de mano con PTT y OFV 328B-5 con medidor de potencia dos niveles: 200W-2000W y selector para los OFV, parlante incluido.

El KWM-2 posee una plaqueta interior con eliminador de ruidos original de excelente respuesta que trabaja sobre la f.i. (transistorizado-fets) con control frontal de nivel ,un sobre plegable también original con un banco de 121 cristales único en su estado pudiéndose trabajar en cualquier frecuencia desde 3,5Mhz a 30 Mhz. (con ciertas limitaciones por el diseño). Todo el conjunto está en muy bien cuidado . Se vende todo junto: U\$S 1500.-

2- Vendo consola para dos micrófonos a dos equipos marca MFJ , modelo 1263 con entradas y salidos para grabación de audio y salida para auricular. También posee entrada para un PTT y control de volumen. Muy completa, excelente estado, con un par de cables de interconexión. U\$S 90.- Amador Iannino| CX1DDO|099 126 745 |2682 3200 aiannino@gmail.com |

VENDO (05) Equipo Alinco dx 70 USD 400- Microfono Kenwood MC 80 preamplificado USD 200-| Juanjo| CX3DDX |43347588 | cx3ddx@vera.com.uy

VENDO (05) Antena VHF tipo ringo nueva, en la caja, marca anten, ind. arg. U\$S 150- Fuente 13.8V 30A lineal (no switch) casera U\$S 90-| Pablo| 099830175

VENDO (04) Kenwood TH-D72 con accesorios. Igual a Nuevo. |Carlos Martinez CX5CBA |cx5cba@gmail.com|

VENDO (02) VENDO EQUIPOS USADOS. LOS MISMOS ESTABAN FUNCIONANDO PERO HACE TIEMPO QUE NO SE UTILIZAN POR LO QUE QUE-DAN A TOTAL REVISACION POR PARTE DEL IN-TERESADO:KENWOOD TM241E – USD 150 ICOM IC28A – USD 50 KENWOOD TS140S – USD 280 KENWOOD TS450S – USD 950 También ofrecemos antenas para auto y una antena vertical de techo. Escucho ofertas. | GABRIEL | 092111370 | ggarciar@adinet.com.uy

VENDO (02) Vendo 6 electrolíticos para lineal, marca Mallory (USA) (con tornillos) Dimensiones: diam: 35mm alto: 110mm separación entre tornillos: 13mm, Capacidad nominal: 210uF X 450VDC (Surge: 525VDC) Capaciades reales: todos entre 240uF y 250uF Precio total: U\$S 100. | Oscar | cx2acb@gmail.com |

COMPRO (01) COMPRO OSCILOSCOPIO. | ALEJANDRO | 095 332 694 |

VENDO (01) VENDO SCANER DE MESA MARCA BROTHER - \$ 500. | GUSTAVO | CX3AAR | 096 118 054 | 095 930 640 | cx3aar@gmail.com |

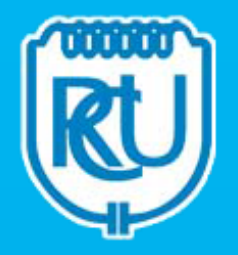

# QSL´s para todos !!!

Esta QSL que ofrece el Radio Club Uruguayo a sus socios, es para quienes no tengan QSL´s propias en este momento y puedan confirmar sus QSO´s con las mismas.

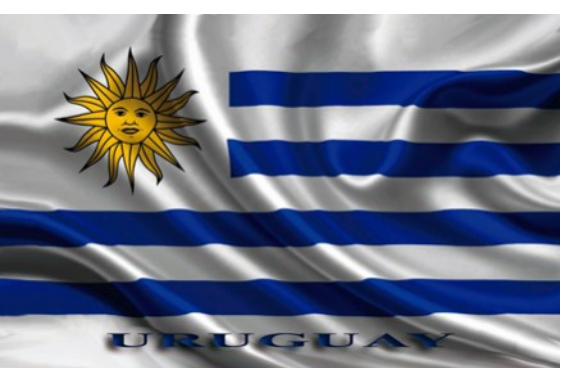

# Su distintivo aqui

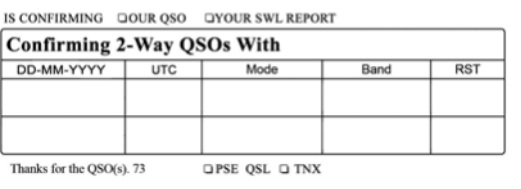

## SEGUINOS EN REDES SOCIALES

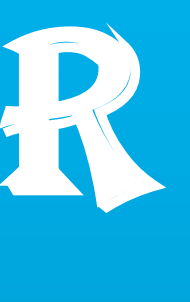

C

u

Facebook:<https://www.facebook.com/cx1aa>

Twitter: [@rcu\\_cx1aa](https://twitter.com/RCU_CX1AA?lang=es) 

Google+: [google.com/+CX1AAorgRCU](https://plus.google.com/+CX1AAorgRCU) 

 YouTube: [https://www.youtube.com/channel](https://www.youtube.com/channel/UCnr67MZ3QHvFf5ow_qfOP6Q)  **You Tube** [UCnr67MZ3QHvFf5ow\\_qfOP6Q](https://www.youtube.com/channel/UCnr67MZ3QHvFf5ow_qfOP6Q)

www.aerobox.com.uy

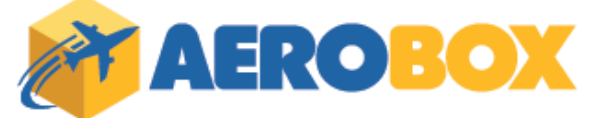

AEROBOX le permite comprar en cualquier tienda del mundo y recibir sus paquetes en Uruguay de una manera fácil, cómoda y rápida.

Somos especialistas en despachos de artículos para RADIOAFICIONADOS !! Obtenga nuestra exclusiva app desde la AppStore o Play Store y con AEROBOX podrá tener su propio Personal Shopper.

También le ofrecemos la posibilidad de gestionar sus paquetes, prealertar sus compras, pagar sus envíos en forma anticipada, etc., fácilmente desde su celular.

Contáctese al 2622 6662 que con gusto lo asistiremos con las dudas que se presenten al momento de comprar.

Todo esto y más servicios pensados para usted!

ESTIMADO COLEGA, EL BOLETIN CX... ESTA ABIERTO A SUGERENCIAS, COMENTARIOS, OPINIONES Y COLABORACIONES DE INTERES PARA LOS RADIOAFICIONADOS CON SU COLABORACION NO SOLO ESTA AYUDANDO AL CLUB, SI NO QUE CONTRIBUYE CON TODA LA RADIOAFICION CX.

Estacion oficial CX1AA email: cx1aa.rcu@gmail.com www.cx1aa.org

Boletin del Radio Club Uruguayo

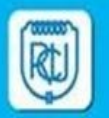

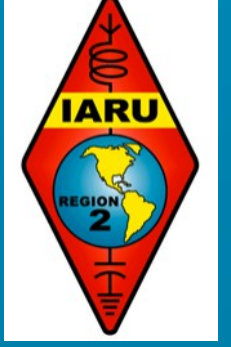